#### **Photoshop For 32 Bit Download Full Version**

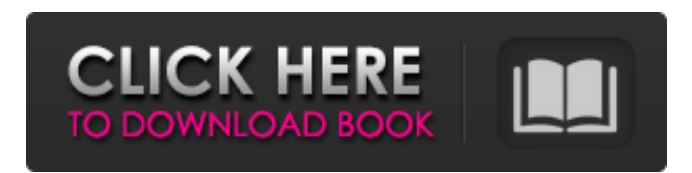

## **Adobe Photoshop Free Download For Xp 32 Bit Crack+ Free Download [Win/Mac] [Latest 2022]**

# \*\*Picasa:\*\* From Google, Inc., Picasa is designed for organizing, editing, and sharing photos. It is free and offered as a Web service. It also offers a desktop version that works with Windows and Macs. \*

#### **Adobe Photoshop Free Download For Xp 32 Bit Serial Number Full Torrent**

In this tutorial we'll show you how to use the Liquify filter to add motion blur to your images and turn them into a quick and easy alternative for time lapse videos. So get creative and have fun transforming your images! Step 1 – Identify Objects Place your mouse cursor over a background object, such as a flower, a tree or anything else in your image. While you are hovering over it, open the Liquify filter by clicking the filter button in the Filters panel on the bottom-right of the window. Step 2 – Move the Object When the Liquify dialog appears, click the stretch (slide) tool. Make sure that the Edit tool mode is set to pinch. Step 3 – Stretch the Object Move your mouse towards the image and drag it to its new position. The object will bend into the shape of your mouse when you finish dragging it. Step 4 – Adjust the Morph Object Tool At the top of the dialog, use the controls to adjust the object to give it a more realistic look. You can choose which side of the object to change, the number of shapes to create, the speed of transformation and the number of layers. To change the view orientation, click the image icon in the upper left corner of the window. Step 5 – Apply and Stop the Liquify Effect Once you have adjusted the object, click the checkmark button on the bottom-right of the dialog to apply the effect and stop further editing. Step 6 – Saturation You can use the saturation tool to enhance an image's brightness levels. Go to the Adjustments panel and choose the Saturation tool, which is the center tool in the palette. Step 7 – Adjust Saturation To adjust the image's brightness levels, click the slider for the saturation. A gray bar will appear, as in the image below, with white and black representing the most and least saturated parts of the image. Adjust the image's brightness levels by adjusting the saturation slider. If you apply too much saturation, the image may look unrealistic. The brightness levels won't be very different, as your eye sees saturation as a brighter image. When you apply too much saturation, it will be very hard to see the fine details of the image, making it unrealistic. To avoid this, you can adjust the saturation, but avoid going into a picture 05a79cecff

# **Adobe Photoshop Free Download For Xp 32 Bit Crack+ Download [Mac/Win]**

# Pattern brushes The pattern brush allows you to add patterns or textures to an image. The patterns can be either a hand-painted design or a collection of random dots. However, you cannot see the individual pixels in a pattern brush; you can only see the general effect of the brush stroke. You can use this brush to create texture-like effects, as shown in the example on the right in Figure 6-4. Image courtesy of iStockphoto, Annamazzola. Figure 6-4: Use a pattern brush to add texture and pattern effects to an image.

## **What's New in the Adobe Photoshop Free Download For Xp 32 Bit?**

Finnish climber on top of Mont Blanc Finnish climber Gustaf Niskala on top of Mont Blanc (2,810 meters) with his sister Antti Niskala and his friend Juha Pitkänen. Photo: Tmair Suominen This story appeared on Finnish newspaper Helsingin Sanomat on 20. November. Thirty-five years after he first climbed Mont Blanc. Gustaf Niskala finally reached the top of the famous mountain today (20 November). He is the first Finn who has successfully climbed the highest peak of the European Alps. Finnish climber Gustaf Niskala on top of Mont Blanc (2,810 meters) with his sister Antti Niskala and his friend Juha Pitkänen. Photo: Tmair Suominen "I feel great", the 53-year-old climber tells Finnish newspaper Hufvudstadsbladet. "It has been a fantastic day." On Wednesday (18 November), Niskala climbed the north-west face of Mont Blanc from the village of Cervinia at 2,230 meters up to the base camp at 2,642 meters, in three hours and five minutes. A German called Tom Linde climbed the first segment of the route in the 1980s. Niskala's face of the world's highest mountain has taken 14 years to climb. "I began climbing on an age of just 13 and I continued for twenty years. In the 1990s the numbers increased", the climber says. "Nowadays I try to climb at least four or five times a year. My mountain climbing is personal and controlled, it has nothing to do with social climbing." On Mont Blanc, the 5,000 kilometer climb takes three to four weeks. "There is nothing else like mountain climbing, it is totally up to one's ability. It only takes one hundred days of climbing to be able to climb Mont Blanc", Niskala says. This site is made possible by generous support from the "Unlock the Books" fund, provided by the Friends of the University of Helsinki.B-cell hybridoma differentiation. A variety of different experimental models in the form of B-cell hybridomas have been developed for the study of differentiation from committed blast cells to resting B cells. Although numerous complex factors including stages of differentiation and microenvironment

## **System Requirements For Adobe Photoshop Free Download For Xp 32 Bit:**

The manual states a minimum of 2.4 GHz CPU speed, but we can safely assume a minimum of 1.8 GHz (as we ourselves were able to play the game on a Core i7 920 @ 3.33 GHz with Medium settings at 1080p). Minimum graphics card is an NVIDIA GeForce 7300 LE / ATI Radeon X1300. Minimum Windows XP / Vista / 7 / 8 / 10 Processor: 2.4 GHz Processor Speed Minimum Windows 2000 (Server/Pre-2003) or 1.8 GHz Processor Speed (Home/Workstation

Related links:

[http://www.geoacademicjournals.com/wp-content/uploads/2022/07/How\\_Large\\_Is\\_Photoshop\\_Download.pdf](http://www.geoacademicjournals.com/wp-content/uploads/2022/07/How_Large_Is_Photoshop_Download.pdf) <https://www.grangerchiro.com.au/system/files/webform/plugins-for-photoshop-64-bit-free-download.pdf> <http://ideaboz.com/?p=30907> <https://wmich.edu/system/files/webform/winnfemi84.pdf> <http://connect.tg/wp-content/uploads/2022/07/kalhkay.pdf> <https://carolwestfineart.com/wp-content/uploads/2022/07/quanqab.pdf> [http://bachelorsthatcook.com/wp-content/uploads/2022/07/how\\_to\\_download\\_adobe\\_photoshop\\_download\\_free.pdf](http://bachelorsthatcook.com/wp-content/uploads/2022/07/how_to_download_adobe_photoshop_download_free.pdf) <https://www.revealnepal.com/wp-content/uploads/2022/07/hanlud.pdf> [https://pediatricptpal.com/wp-content/uploads/2022/07/how\\_to\\_crack\\_free\\_photoshop\\_cc\\_license\\_key.pdf](https://pediatricptpal.com/wp-content/uploads/2022/07/how_to_crack_free_photoshop_cc_license_key.pdf) [http://www.studiofratini.com/wp-content/uploads/2022/07/photoshop\\_cc\\_font\\_styles\\_free\\_download.pdf](http://www.studiofratini.com/wp-content/uploads/2022/07/photoshop_cc_font_styles_free_download.pdf) <https://6v9x.com/photoshop-cs6-download-adobe-photoshop-cs6/> <http://escortguate.com/82-post-processing-luts/> <https://virksomhedsoplysninger.dk/wp-content/uploads/karycahl.pdf> <https://lear.orangeslash.com/advert/18-free-photostack-text-effect-templates-psd/> <https://susanpalmerwood.com/3d-text-trippy-midnight-fi-psychedelic-3d-text-style-psd/> [https://goldeneagleauction.com/wp-content/uploads/2022/06/gimp\\_adobe\\_photoshop\\_free\\_download.pdf](https://goldeneagleauction.com/wp-content/uploads/2022/06/gimp_adobe_photoshop_free_download.pdf) [https://www.nachbarschaftshilfe-bad-nauheim.de/wp](https://www.nachbarschaftshilfe-bad-nauheim.de/wp-content/uploads/2022/07/adobe_photoshop_cs5_crack_dll_files_64bit_download.pdf)[content/uploads/2022/07/adobe\\_photoshop\\_cs5\\_crack\\_dll\\_files\\_64bit\\_download.pdf](https://www.nachbarschaftshilfe-bad-nauheim.de/wp-content/uploads/2022/07/adobe_photoshop_cs5_crack_dll_files_64bit_download.pdf) [https://blackiconnect.com/upload/files/2022/07/FduRNj1hmnIF6CwEUNiA\\_01\\_91b439bb892a02cb3ff670ee9685e410\\_file.p](https://blackiconnect.com/upload/files/2022/07/FduRNj1hmnIF6CwEUNiA_01_91b439bb892a02cb3ff670ee9685e410_file.pdf) [df](https://blackiconnect.com/upload/files/2022/07/FduRNj1hmnIF6CwEUNiA_01_91b439bb892a02cb3ff670ee9685e410_file.pdf) [http://www.hva-concept.com/wp-content/uploads/2022/07/Adobe\\_photoshop\\_elements\\_2020\\_for\\_mac.pdf](http://www.hva-concept.com/wp-content/uploads/2022/07/Adobe_photoshop_elements_2020_for_mac.pdf)

[https://www.yildizbots.com/wp-content/uploads/2022/07/Free\\_Download\\_Photoshop\\_Cs5\\_Installer.pdf](https://www.yildizbots.com/wp-content/uploads/2022/07/Free_Download_Photoshop_Cs5_Installer.pdf)